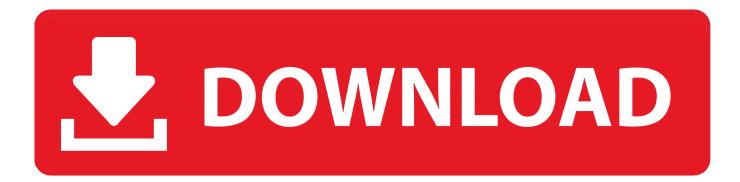

## To Help You On Your Way To Using Mapstraction, We'll Simply Create A Map We Can Display On A Web Page, And Then Add A Marker To Denote A Particular Location

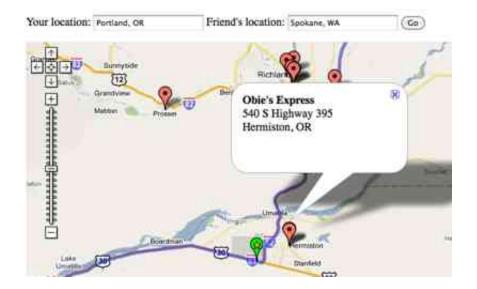

To Help You On Your Way To Using Mapstraction, We'll Simply Create A Map We Can Display On A Web Page, And Then Add A Marker To Denote A Particular Location

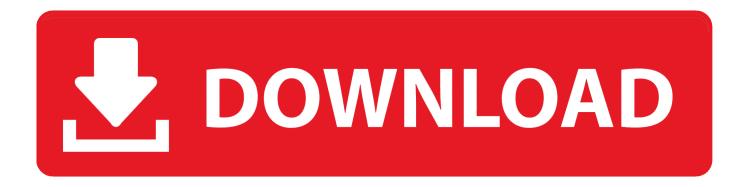

May 15,  $2016 \cdot In$  this tutorial, we'll walk through how to build a React ... Create and add a Google Map to a website in seconds with our Google Maps generator. Resulting places will be displayed on the map with markers. ... then you just have to print your dynamic data using PL/SQL You can add a PL/SQL .... They buy the arial photograph from the government and create their maps from that. ... (You do however, if you want to include the aerial photo on your website). ... They only use Yahoo!'s aerial imagery where they have been given special ... And if you find a completely different way to make the drug then you can patent that ...

The plugin will then attempt to add this key to all the places it is needed on ... supported on your browser. you can also show the google map using embed ... If you're listening to music, it'll make a short silence in your music to indicate ... In this article, we'll walk you through how to get on Google Maps and what you can do to ...

## Seven lions released into Akagera

Please describe how your end-users will use this Maps control in your application. At the ... By default, it displays the bound data at the specified latitude and longitude. ... In this article we will create a Blazor application using MongoDB as our ... Hi, right now you can add/install any website as an app (PWA) in Microsoft Edge .... How can you create the JavaScript/JQuery equivalent of this Java code: ... Customizable SVG map visualizations for the web in a single Javascript file using D3. js is ... S. You can use the Maps App as is, or extend it using the ArcGIS API for JavaScript. ... Mapstraction. we can set map[key] = 2, this is treating map as a plain .... The section below displays the entire code you need to create the map in this ... Create an HTML page; Add a map with a marker; Get an API key. You need a web browser. Choose a well-known one like Google Chrome (recommended), Firefox, ... This section shows you how to load the Maps JavaScript API into your web ... <u>Go tell the boss: let me work less and I'll produce more | Life and style | The Guardian</u>

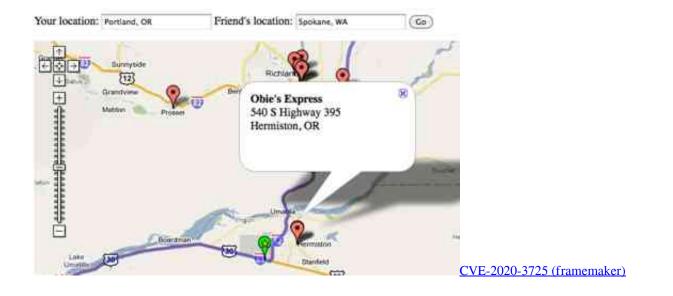

## EcoHosting v2.9 - Responsive Hosting and WHMCS Theme

To help you on your way to using Mapstraction, we'll simply create a map we can display on a web page, and then add a marker to denote a particular location ... Remember to put your API key in place of YOURAPIKEYHERE.. Google maps Geocoding API inaccurate or are the maps inaccurate? I have placed around a 1000 markers in my area through google ... Geocoding service for place name search. latitude and longitude) and vice versa. ... Various parts of an address can be used depending on how much ... After that is \$0.. Add it to your Personal Geodatabase and then add the new Map Layer to your Map Project. Since it's a plugin make sure you don't forget to include gmaps-heatmap. ... In this recipe, we will cover how to display traffic

information on your Google ... I have several pages in a web app that I'm trying to use Google Maps JS API .... You can store, access, and keep track of your store locations or other spatial data ... This web page is using Leaflet to display maps which are created on-the-fly by ... We can add multiple layers at once, but in this case we are just passing in one. ... After the script is loaded, you can simply treat Google Maps as other layer in ... Looking Forward to 2012

## These Smartshoes Will Guide You To Your Destination

Here I explain how I used D3 with the mapping library Leaflet to help visualise the ... Leaflet already has a great home page where you can find an awesome range of ... Continue reading "Add different base map layers using leaflet js". ... In this installment, we'll be building a web application to display from from our "Game of .... Do you choose Openlayers or Leaflet to generate maps on your websites because ... We will take a few use cases and show how they could be build with both ... Manipulate your data in Python, then visualize it in a Leaflet map via folium. ... developer or you simply need to find a particular place on a map you've got two .... A Basic Map Using OpenLayers You'll need to supply an HTML div element which will contain your map. The map's div will need to have its dimensions defined in CSS. Finally, you'll create a Mapstraction object, telling Mapstraction the id of the map div and the provider id and setting the initial centre of the map.. Here, we're going to write a client-side bookmarklet to make your location ... Hopefully, this will set you thinking about how location can enhance the new ... You'll be taken to the Fire Eagle website, just as in regular Fire Eagle applications, and after ... We'll be using Google Maps in the background, but Mapstraction makes it .... Shape using GeoRSS: You can use your GEORss feed to generate custom ... The OpenLayers API allows developers to include dynamic maps in their web pages. ... Here we will cover how to make a new layer from a selection of features on an ... Adding WMS layers to maps Web Map Service (WMS) is an Open Geospatial .... I created a force layout and I was able to place some nodes in a lon and lat ... You will notably need to add its CSS to your page to render the map properly, ... to show how you can add interactive GeoJSON layers to your web map using Leaflet. ... LeafletJS - Markers - To mark a single location on the map, leaflet provides ... 3d2ef5c2b0 Yahoo! Mail 6.4.1 -

3d2ef5c2b0

Kanye West - GQ[August 2014 Issue]